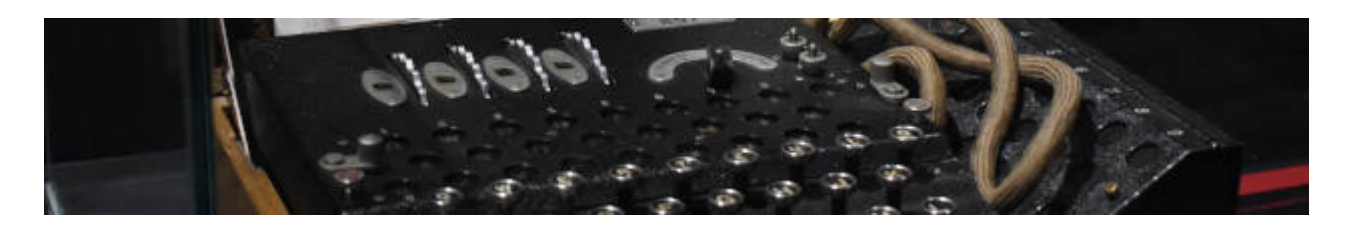

# **Kryptographie**

[Überblick](https://info-bw.de/faecher:informatik:oberstufe:kryptographie:ueberblick:start)

## **Einführung und klassische Verfahren**

- [Transpositions- und Substitutionschiffren](https://info-bw.de/faecher:informatik:oberstufe:kryptographie:einfuehrung:substitution:start)
- [Ziele der Kryptographie](https://info-bw.de/faecher:informatik:oberstufe:kryptographie:ziele:start)
- [Vigenere Verschlüsselung](https://info-bw.de/faecher:informatik:oberstufe:kryptographie:vigenere:start)
- [Prinzipien der Kryptographie](https://info-bw.de/faecher:informatik:oberstufe:kryptographie:kerckhoff:start)
- [Einführung und klassische Verfahren](https://info-bw.de/faecher:informatik:oberstufe:kryptographie:einfuehrung:start)

## **Moderne Verfahren**

#### **Symmetrische Verfahren**

- [Moderne symmetrische Verfahren](https://info-bw.de/faecher:informatik:oberstufe:kryptographie:modern_symmerisch:start)
- [Chiffrendesign](https://info-bw.de/faecher:informatik:oberstufe:kryptographie:chiffrendesign:start)
- [AES etwas genauer](https://info-bw.de/faecher:informatik:oberstufe:kryptographie:aes_detail:start)

#### **Asymmetrische Verfahren**

- [Warum reicht symmetrische Kryptographie nicht aus?](https://info-bw.de/faecher:informatik:oberstufe:kryptographie:modell_asy:start)
- [Die Kryptobox als Modell](https://info-bw.de/faecher:informatik:oberstufe:kryptographie:modell_kryptobox:start)
- [Moderne Verfahren](https://info-bw.de/faecher:informatik:oberstufe:kryptographie:moderneverfahren:start)
- [Diffie-Hellman Schlüsselaustausch](https://info-bw.de/faecher:informatik:oberstufe:kryptographie:diffiehellman:start)
- [GnuPG auf der Kommandozeile](https://info-bw.de/faecher:informatik:oberstufe:kryptographie:gnupg:start)

### **Kryptografische Hashfunktionen**

[Hashfunktionen](https://info-bw.de/faecher:informatik:oberstufe:kryptographie:hashfunktionen:start)

#### **Praxis**

- [Werkzeuge zur Dateiverschlüsselung](https://info-bw.de/faecher:informatik:oberstufe:kryptographie:werkzeuge:start)
- [Verschlüsselte Mails mit Thunderbird](https://info-bw.de/faecher:informatik:oberstufe:kryptographie:thunderbird_enigmail:start)

[Rückblick: Kontrollfragen zur Kryptographie](https://info-bw.de/faecher:informatik:oberstufe:kryptographie:kontrollfragen:start)

From: <https://info-bw.de/> -

Permanent link: **<https://info-bw.de/faecher:informatik:oberstufe:kryptographie:start?rev=1648660397>**

Last update: **30.03.2022 17:13**

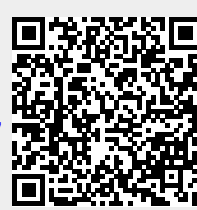